## **GrouperShell (gsh) Gsh template execute (GshTemplateExec)**

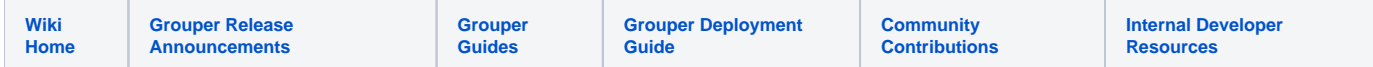

## Use this class to execute a custom gsh template

## Sample call

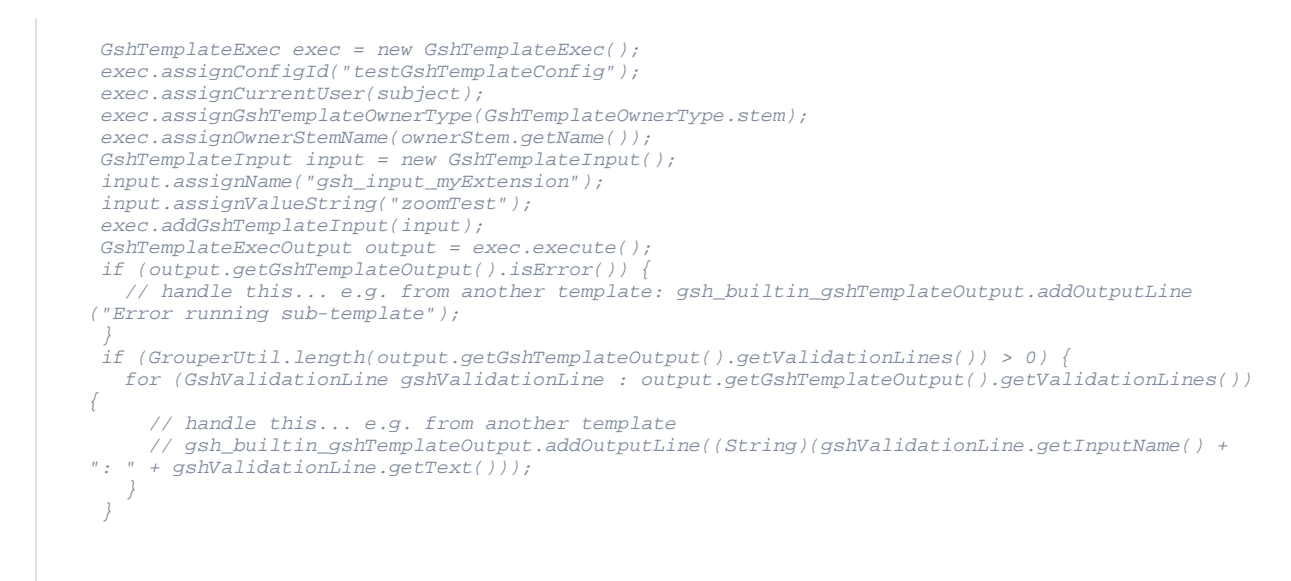

## **Options**

Java docs: <https://software.internet2.edu/grouper/doc/2.5.x/grouper/apidocs/edu/internet2/middleware/grouper/app/gsh/template/GshTemplateExec.html>